#### HTML FORMS

#### **Client-side Web Application Development Forms**

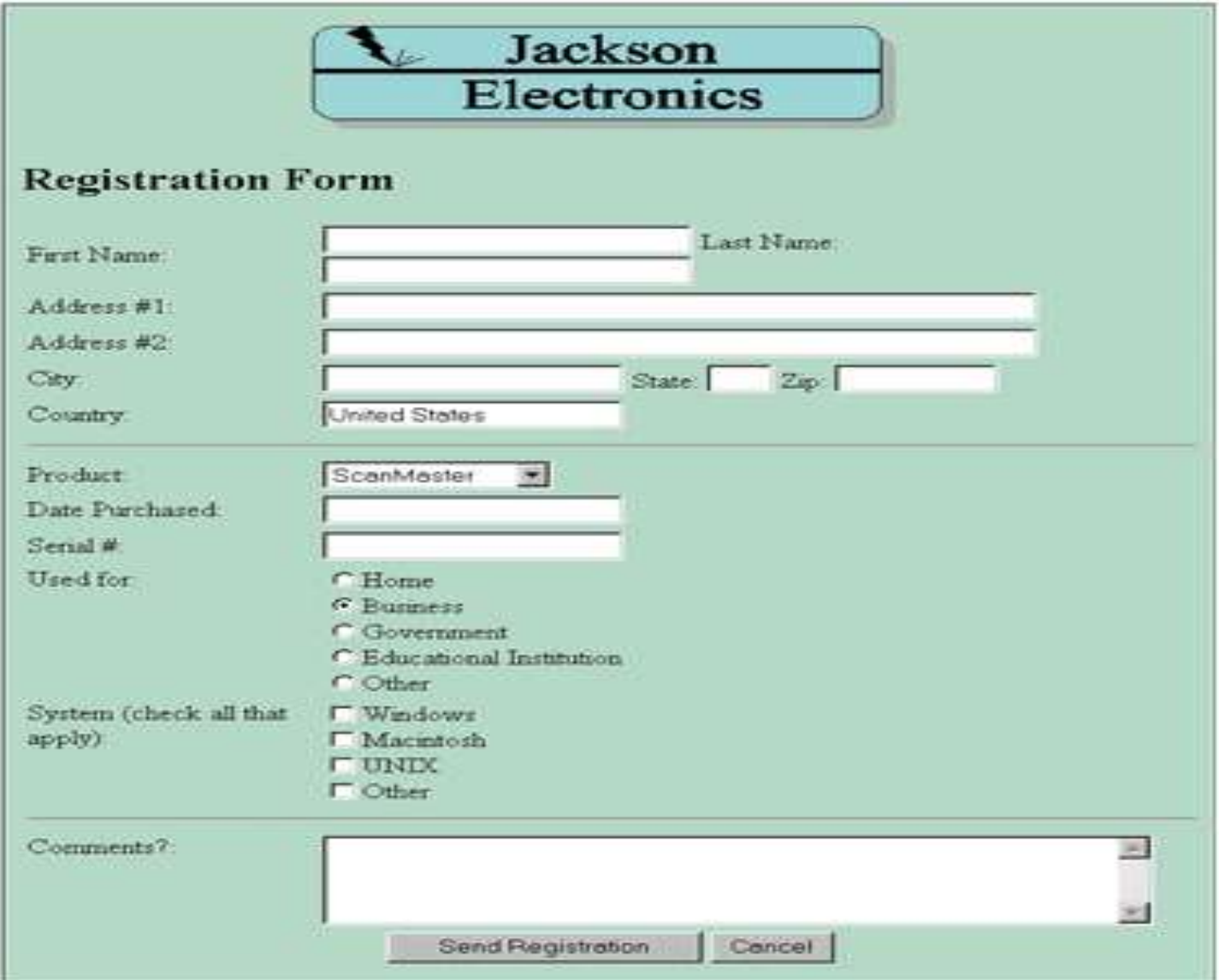

# **How do forms work?**

- Forms are used on the Web to collect information from users
- The information is then sent to a program running on the Web server called CGI script (Common Gateway Interface)
- The CGI script receives the data from the Web page, then acts on that data to perform a certain task

# What are forms?

- <form> is just another kind of HTML tag
- HTML forms are used to create (rather primitive) GUIs on Web pages
	- Usually the purpose is to ask the user for information
	- The information is then sent back to the server
- A form is an area that can contain form elements
	- The syntax is: <form *parameters*> *...form elements...* </form>
	- Form elements include: buttons, checkboxes, text fields, radio buttons, drop-down menus, etc
		- Other kinds of HTML tags can be mixed in with the form elements
	- A form usually contains a Submit button to send the information in he form elements to the server
	- The form's *parameters* tell JavaScript how to send the information to the server (there are two different ways it could be sent)
	- Forms can be used for other things, such as a GUI for simple programs

# Forms/CGI script interaction

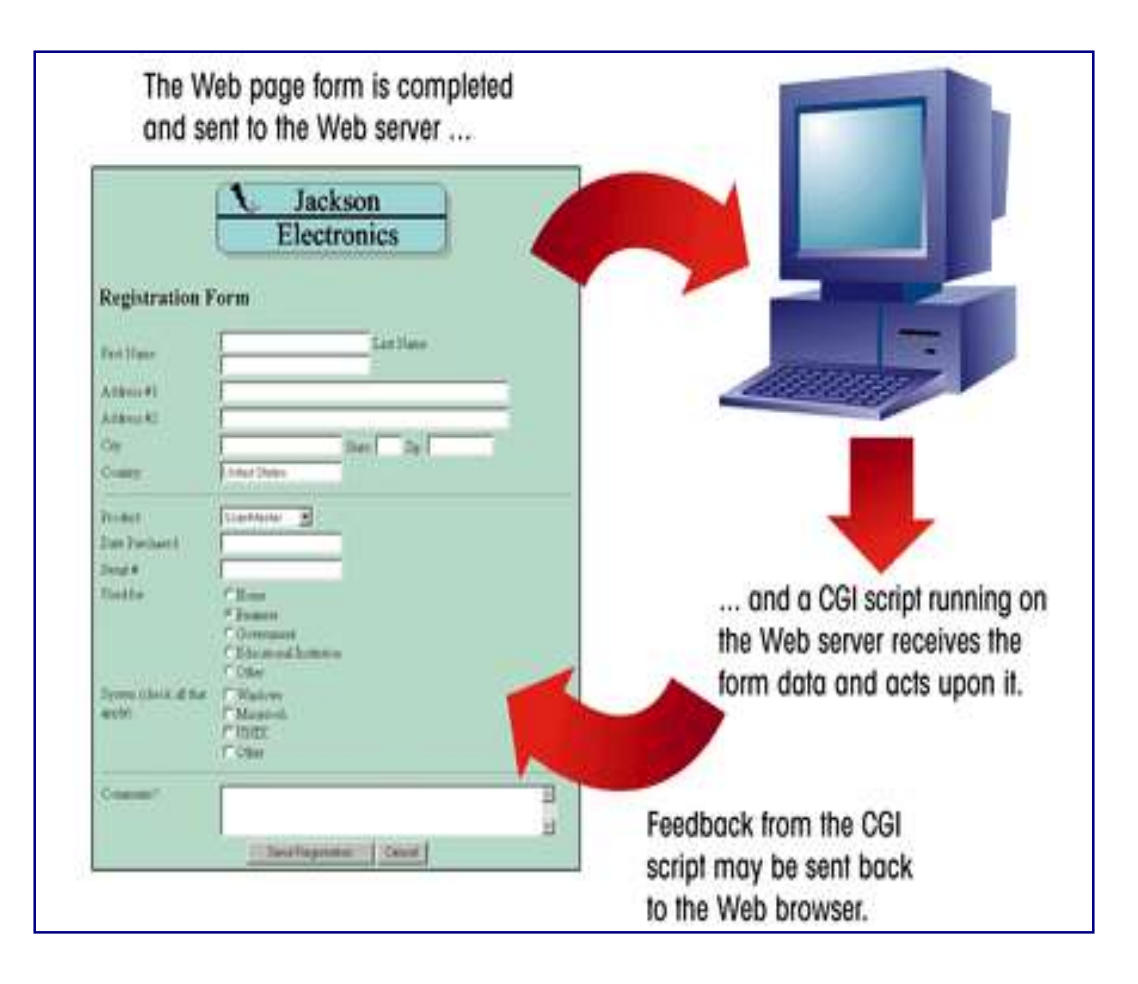

CGI script languages

- **AppleScript**
- $C/C++$
- **Perl**
- **The Unix shell**
- Visual Basic
- **B** ASP

# **USER INTERACTIONS: FORMS**

# **Form Processing**

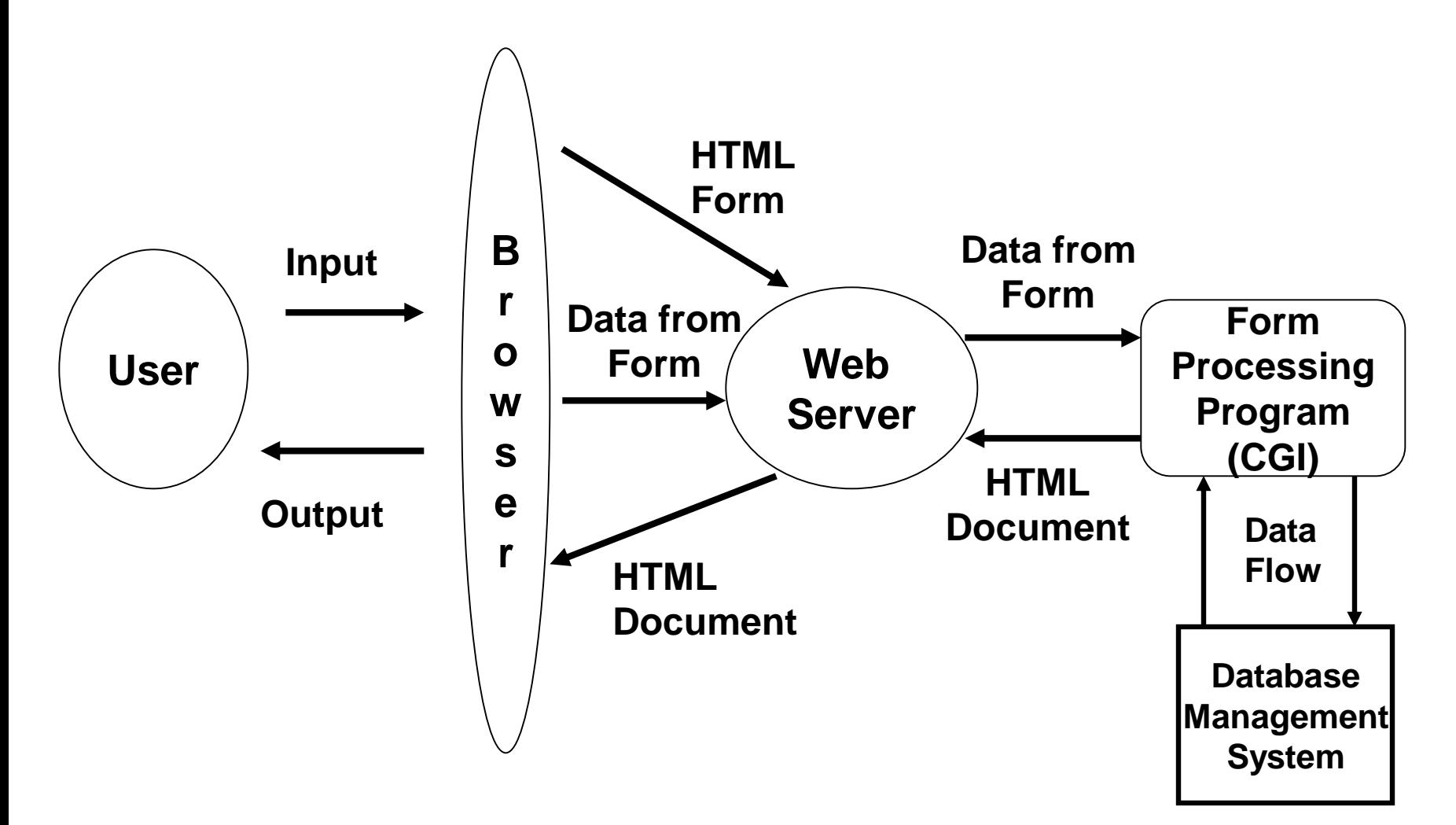

**Flow of Information for Forms**

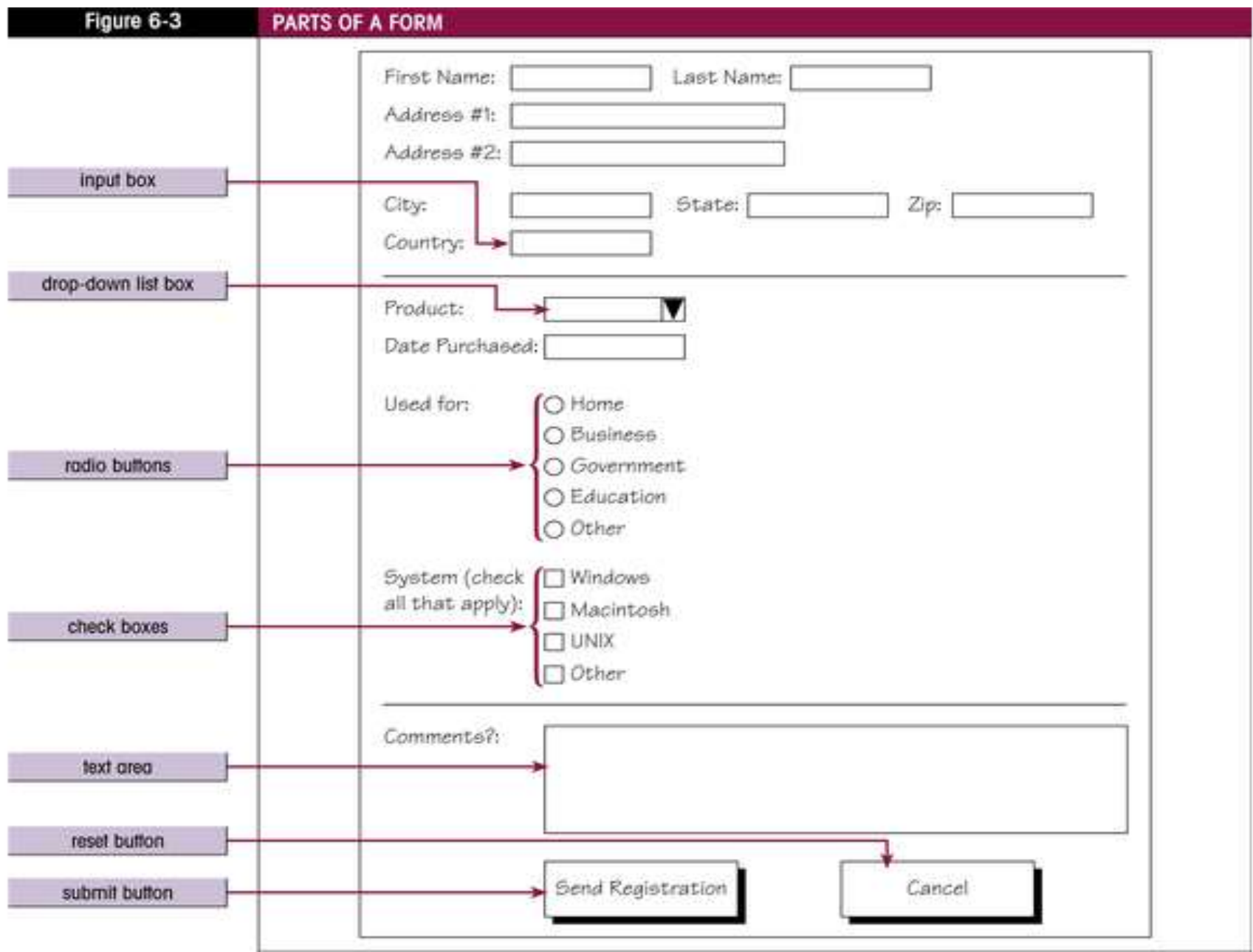

# Forms and JavaScript

- The JavaScript language can be used to make pages that "do something"
	- You *can* use JavaScript to write complete programs, but...
	- Usually you just use snippets of JavaScript here and there throughout your Web page
	- JavaScript code snippets can be attached to various form elements
		- For example, you might want to check that a zipcode field contains a 5-digit integer before you send that information to the server
- Microsoft sometimes calls JavaScript "active scripting"
- HTML forms can be used without JavaScript, and JavaScript can be used without HTML forms, but they work well together

#### Forms

- HTML Forms are used to select different kinds of user input.
- A form is an area that can contain form elements.
- Field: Each element in which user can enter information
- Field value: Data entered in a field
- <FORM> ...</FORM>: Encloses the form elements and layout tags
- <INPUT>: For each field you have to specify the type of input (input box, radio button etc)

# The <form> tag

- The <form *arguments*> ... </form> tag encloses form elements (and probably other HTML as well)
- The arguments to form tell what to do with the user input
	- action="*url*" (required)
		- Specifies where to send the data when the Submit button is clicked
	- method="get" (default)
		- Form data is sent as a URL with ?form\_data info appended to the end
		- Can be used *only* if data is all ASCII and not more than 100 characters
	- method="post"
		- Form data is sent in the body of the URL request
		- Cannot be bookmarked by most browsers
	- target="*target*"
		- Tells where to open the page sent as a result of the request
		- *target***=** \_blank means open in a new window
		- *target***=** \_top means use the same window

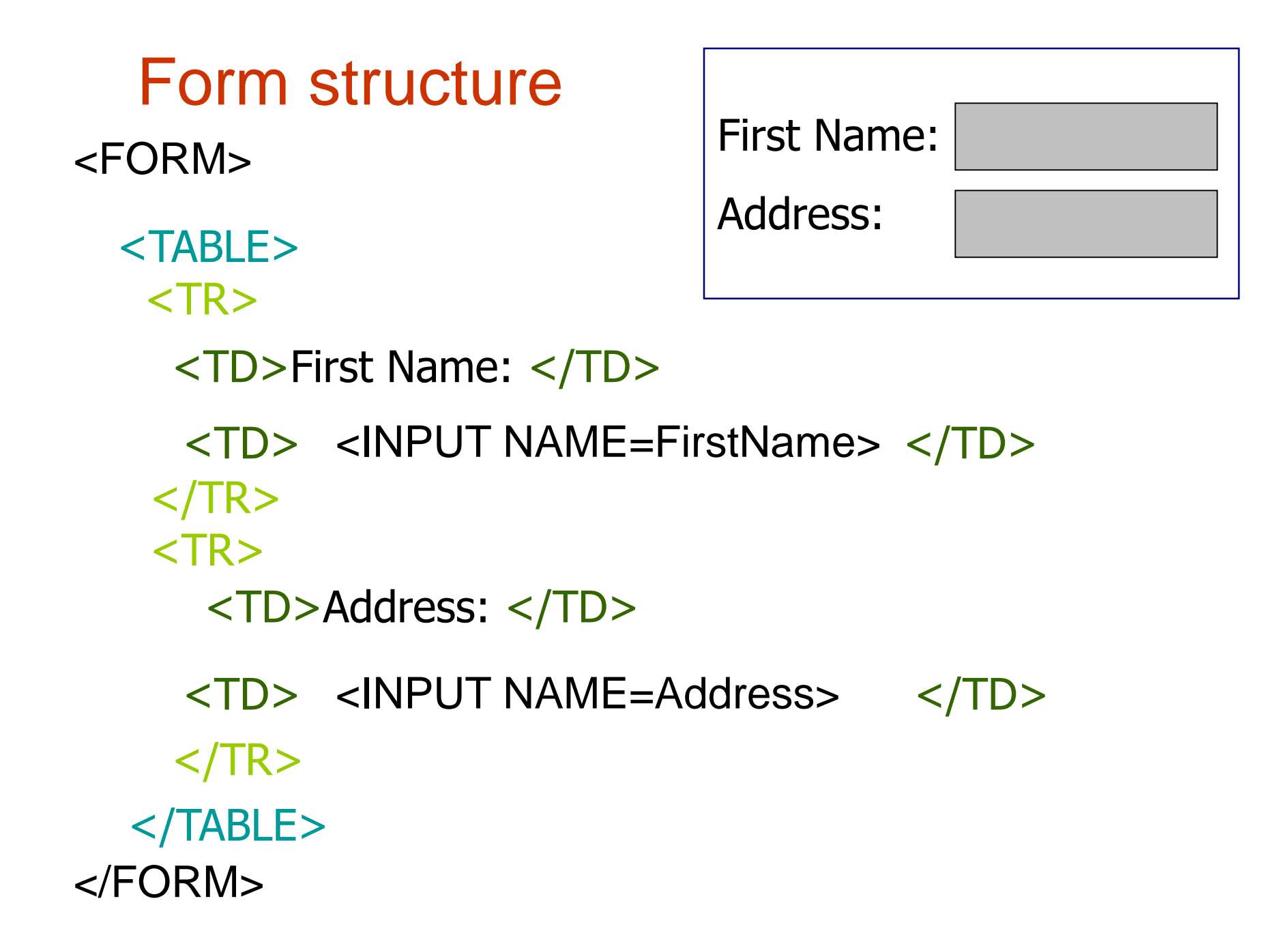

## <FORM> Attributes

#### <FORM NAME=text ACTION=URL METHOD=GET/POST>

- NAME: Identifies the form
- ACTION: Identifies the CGI script that will process the form
- METHOD: Controls how the browser sends data to the Web server for the CGI Script.
	- **GET**: Packages the form data by appending it to the end of the URL: specified in the ACTION property
	- **POST**: Send form information in a separate data stream

# The <input> tag

- Most, but not all, form elements use the input tag, with a type="..." argument to tell which kind of element it is
	- type can be text, checkbox, radio, password, hidden, submit, reset, button, file, or image
- Other common input tag arguments include:
	- name: the name of the element
	- value: the "value" of the element; used in different ways for different values of type
	- readonly: the value cannot be changed
	- disabled: the user can't do anything with this element
	- Other arguments are defined for the input tag but have meaning only for certain values of type

# Text input

A text field: <input type="text" name="textfield" value="with an initial value">

A text field: with an initial value

A multi-line text field

<textarea name="textarea" cols="24" rows="2">Hello</textarea>

Hello A multi-line text field

A password field:

<input type="password" name="textfield3" value="secret">

A password field: |......

15 • Note that two of these use the input tag, but one uses textarea

#### <INPUT> attributes

<INPUT NAME=text VALUE=text/# SIZE=# MAXLENGTH=# TYPE=predefined>

- NAME: Identifies the field
- SIZE: Of the input box, in characters, default is 20, does **not** limit the input
- VALUE: Default text or number that will appear in the field
- MAXLENGTH: Max # of characters user can input
- TYPE: text box is the default

# <INPUT TYPE = >

- **PASSWORD**: Characters typed by user are displayed as bullets or asterisk
- **HIDDEN**: used to pass hidden information to the CGI script (like the email of the person that should receive the form).
	- The user does not see the content of the field
	- The user is not allowed to change the value of the hidden field
	- Usually all hidden fields are placed right after the <FORM> tag

## Radio buttons

#### <INPUT TYPE=RADIO NAME=text VALUE=value CHECKED>

- Display a list of choices from which the user makes a selection
- NAME: the field containing the radio button. The same may be used for many buttons.
- VALUE: the value sent to the CGI script
- CHECKED: makes the particular radio button the default choice

#### Check Boxes

<INPUT TYPE=CHECKBOX NAME=text VALUE=value CHECKED>

- It is either selected or not. There is only one check box per field
- NAME: the field containing the check box
- VALUE: the value sent to the CGI script if the check box is selected (yes/no)
- CHECKED: makes the particular check box the default choice

#### Text area

<TEXTAREA NAME=text COLS/ROWS=value WRAP=option> Default text </TEXTAREA>

- Allows users to enter comments
- NAME: the field containing the text area
- ROWS: number of available lines
- COLS: number of characters in each line
- WRAP: •OFF: turns off text wrapping

•SOFT (VIRTUAL): turn text wrapping on

#### Selection lists

```
<SELECT NAME=text SIZE=value MULTIPLE>
     <OPTION> Option 1
     <OPTION> Option 2
</SELECT>
```
- A list box from which the user selects a particular (set of ) value(s). (Drop-down menus)
- SIZE: # of items the list displays in the form
- MULTIPLE: using the CTR or SHFT key the user can select more than one item

## Form Buttons

<INPUT TYPE=text VALUE="text">

- Form fields that perform an action when activated (by the user clicking)
- VALUE: text that appears on the button
- TYPE= **SUBMIT: Submits the form to the** CGI script

**EXECT:** Cancels or resets the appearance of a form

BUTTON: Performs an action within the page by running a script